## Cheatography

## A5: Cheat Sheet Models Player Cheat Sheet by [baxter2](http://www.cheatography.com/baxter2/) via [cheatography.com/160157/cs/39030/](http://www.cheatography.com/baxter2/cheat-sheets/a5-cheat-sheet-models-player)

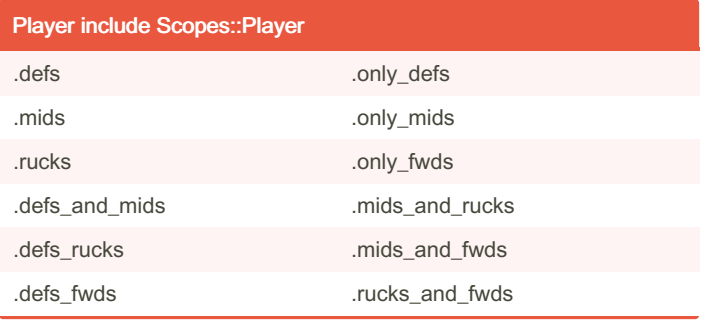

## #season\_fp [127, 55, 44, 66, 86, 109] #season\_fp\_with\_unplayed\_ma‐ tches [nil, nil, nil, 127, 55, 44, 66, 86, 109, nil, nil, nil, nil, nil, nil, nil, nil, nil, nil, nil, nil, nil, nil, nil] #season\_fp(round: 1) nil #season\_fp(round: 1..5) [nil, nil, nil, 127, 55] #season\_fp\_avg 81.16666666666667 #season\_fp\_low #season\_fp\_high #season\_fp\_high\_opponent "HAW" #season\_fp\_low\_opponent "COL"

Player#im (EnsurePlayerMatchStatsLoaded)

## Player#instance\_methods

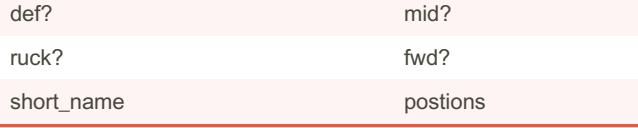

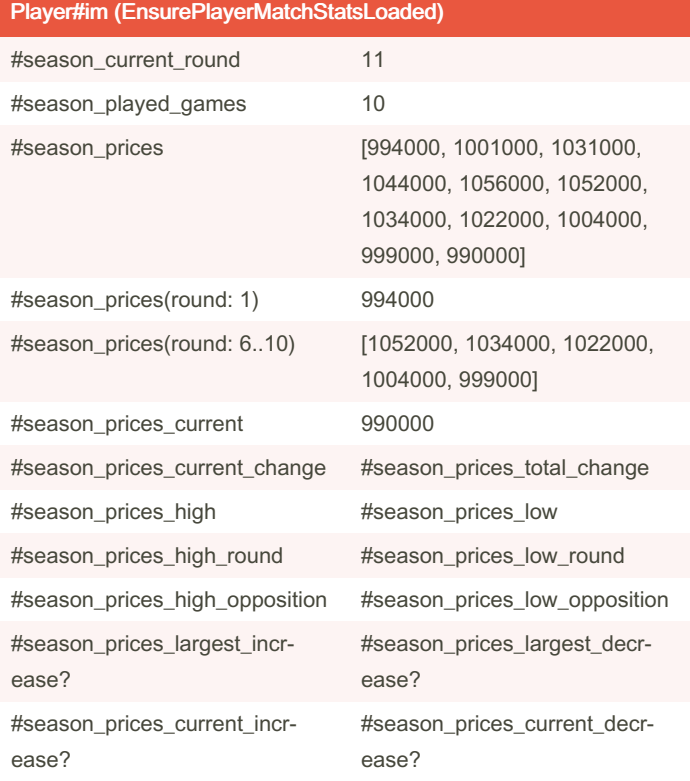

(Note) if !EnsurePlayerMatchStatsLoaded

match\_stats association must be preloaded to avoid N+1 query problems. Use the '.with\_match\_stats' scope.

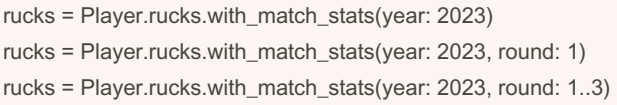

By baxter2 [cheatography.com/baxter2/](http://www.cheatography.com/baxter2/) Not published yet. Last updated 31st May, 2023. Page 1 of 1.

Sponsored by Readable.com Measure your website readability! <https://readable.com>